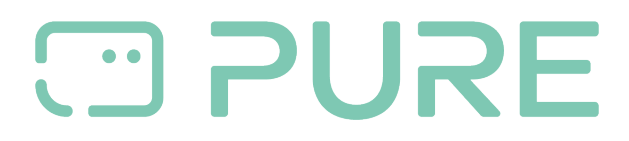

[FAQs](https://support.pure-audio.com/en-GB/kb) > [Help by Connection Type \(BT, Internet,...\)](https://support.pure-audio.com/en-GB/kb/help-by-connection-type-bt-internet) > [Docks und Airplay](https://support.pure-audio.com/en-GB/kb/docks-und-airplay) > ["no details" to](https://support.pure-audio.com/en-GB/kb/articles/no-details-to-share-when-setting-up-contour-i1-air-message) [share" when setting up Contour i1 Air message](https://support.pure-audio.com/en-GB/kb/articles/no-details-to-share-when-setting-up-contour-i1-air-message)

## "no details" to share" when setting up Contour i1 Air message

Laura - 2021-10-19 - [Docks und Airplay](https://support.pure-audio.com/en-GB/kb/docks-und-airplay)

You may see this error message when trying to set up Contour i1 Air if your Apple device is connected to a 5ghz network. To resolve the issue connect your Apple device to 2.4ghz Wi-Fi and repeat the setup process.

Some Wi-Fi routers combine 2.4ghz and 5ghz bands into a single network name (SSID), consult your router's documentation for more information.